## **TAREA 1**

- Acceder al módulo de evaluación por competencias para familiarizarse con su funcionamiento.

- Comprobar/modificar ponderación de los criterios de evaluación (Jefes de departamento)

## **TAREA 2**

- Tabla actividades evaluables – criterios de evaluación:

Una tabla en la que se refleje la planificación de un trimestre completo para un nivel, con la relación entre las actividades evaluables y los criterios de evaluación.

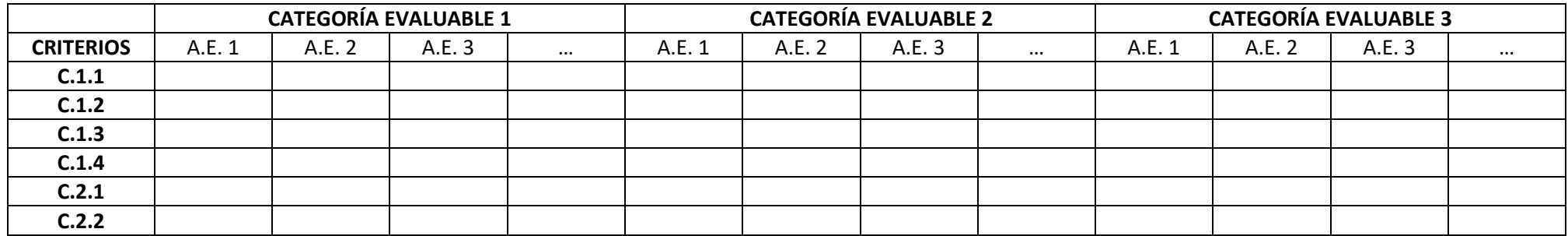

Ejemplos:

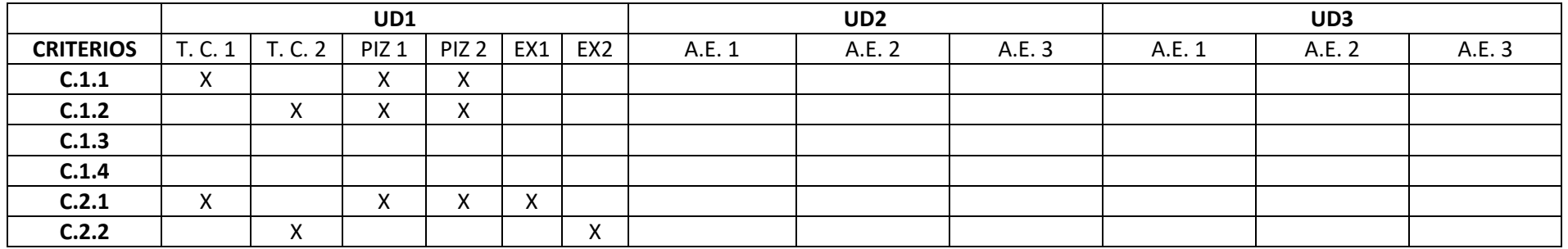

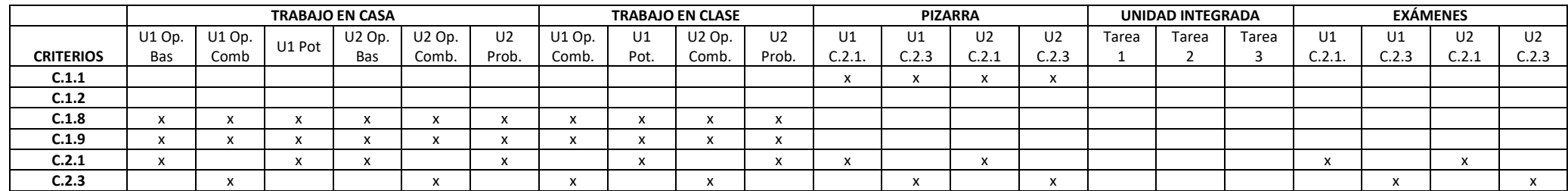